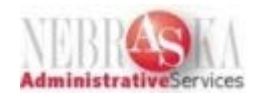

# Table of Contents

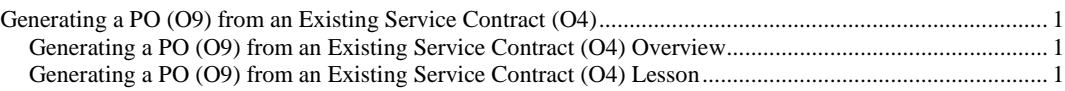

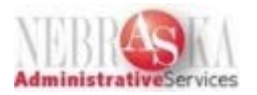

#### <span id="page-1-0"></span>**Generating a PO (O9) from an Existing Service Contract (O4)**

<span id="page-1-1"></span>Generating a PO (O9) from an Existing Service Contract (O4) Overview

The Service Contract is non-encumbering and not budget checked. Purchase Orders will be generated from the Service Contract. The end user can generate multiple Purchase Orders from a single Service Contract.

<span id="page-1-2"></span>Generating a PO (O9) from an Existing Service Contract (O4) Lesson

#### **Procedure**

In this lesson you will learn how to generate a Purchase Order from CONTRACT 76500 O4 or 76501 O4.

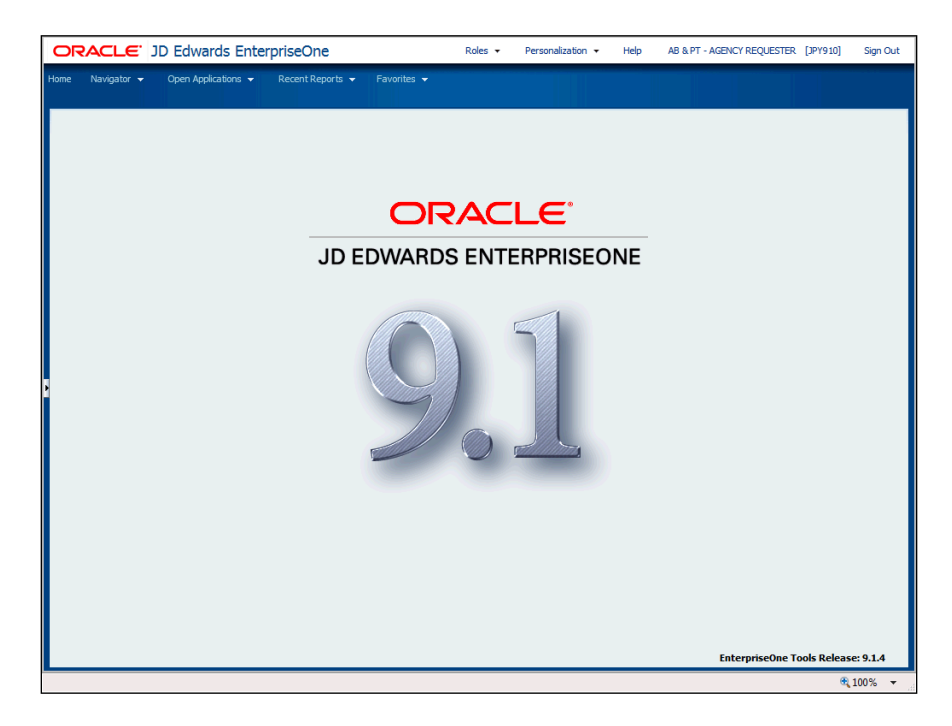

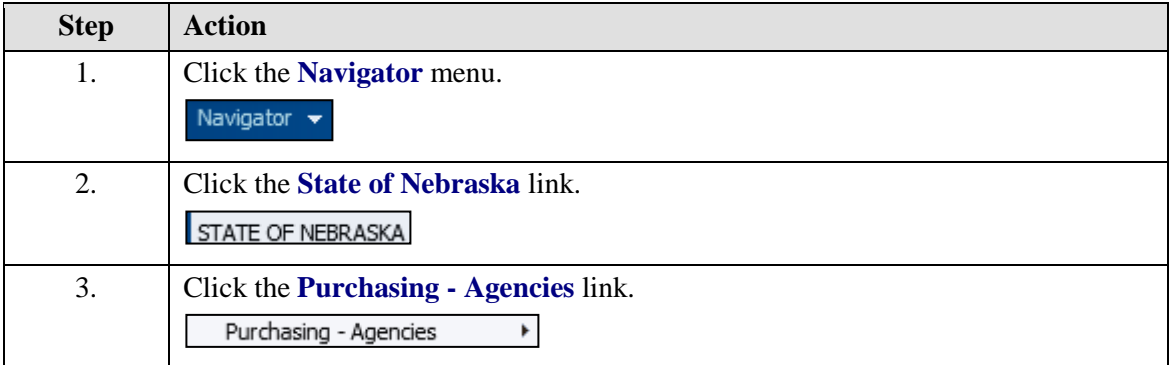

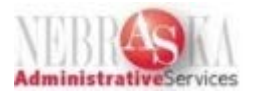

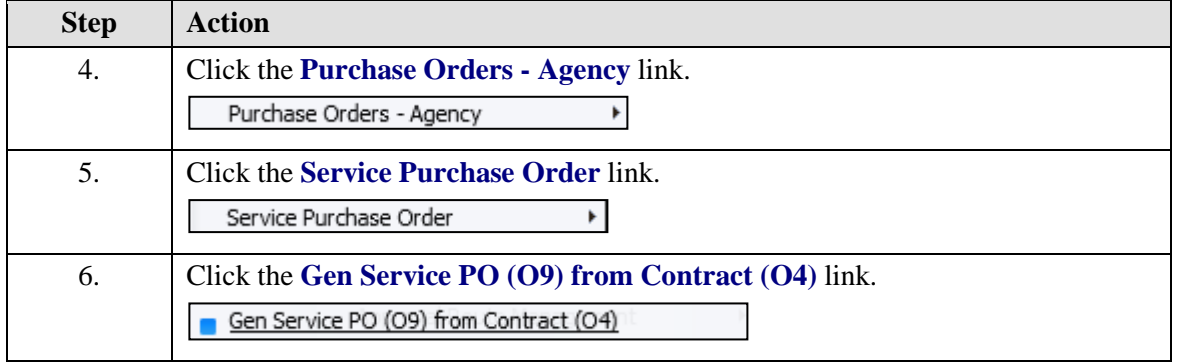

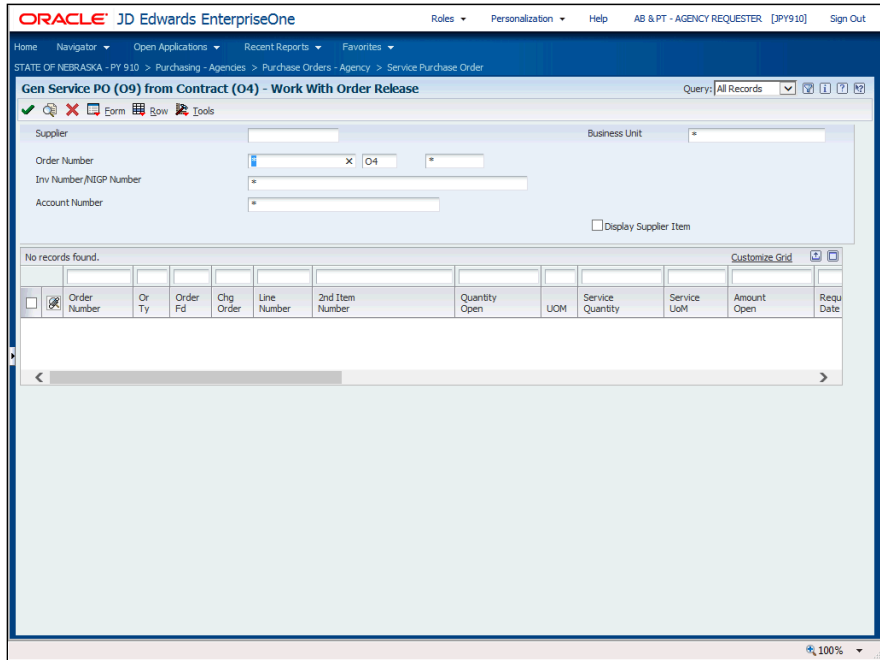

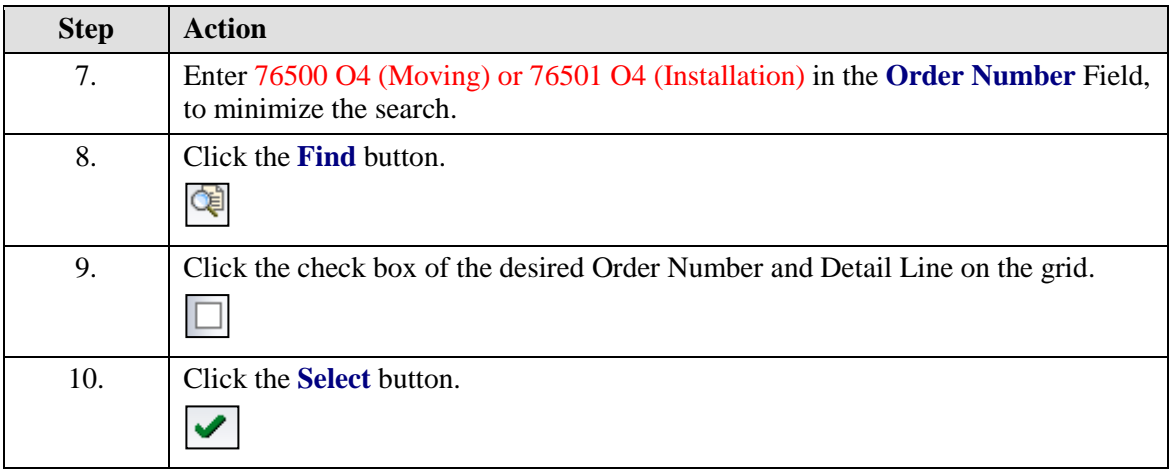

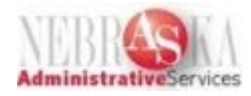

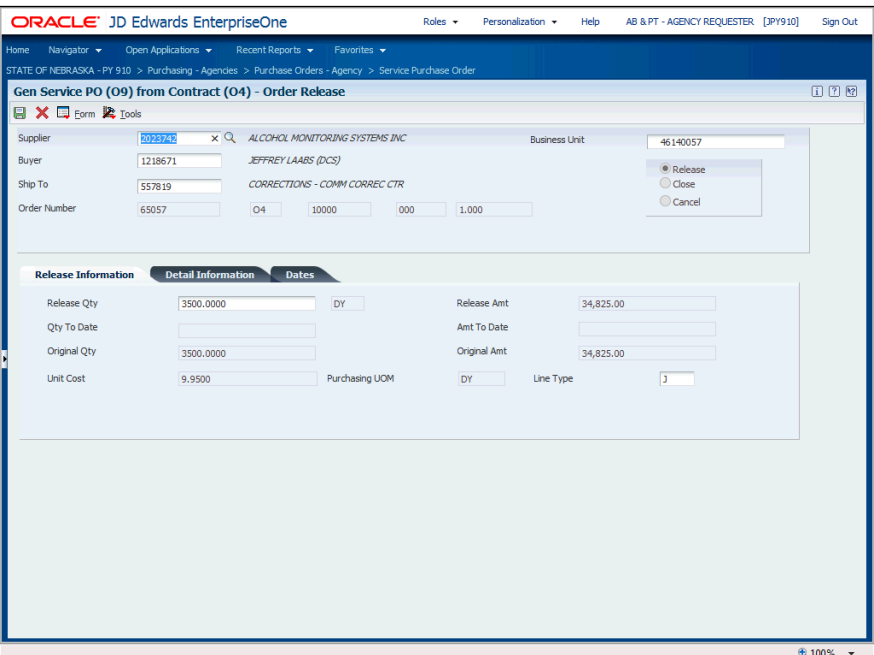

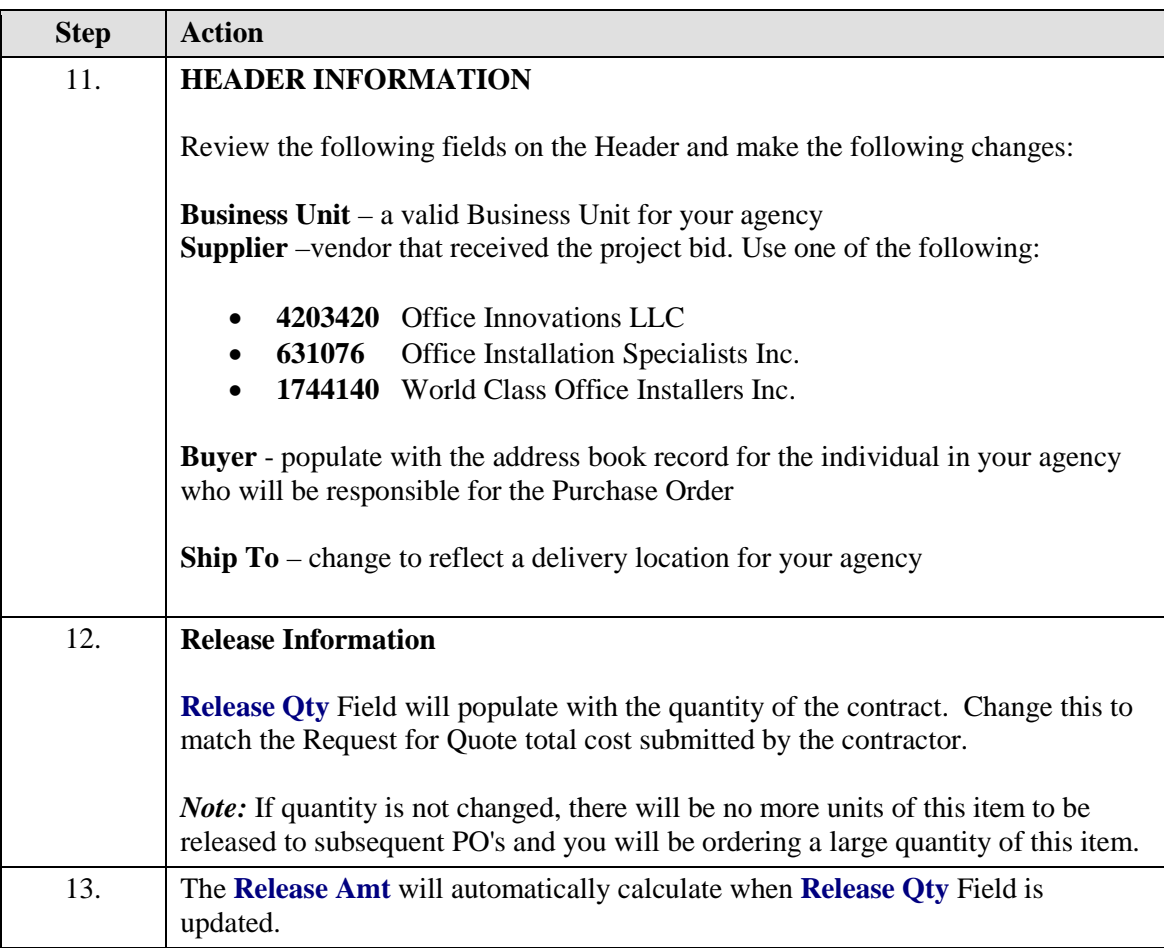

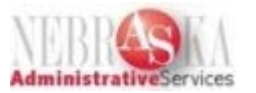

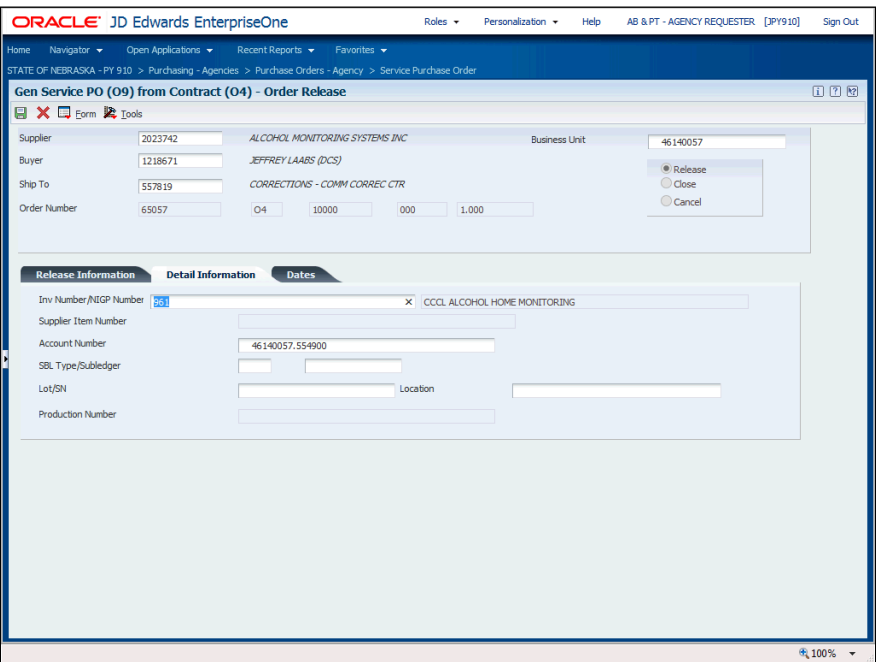

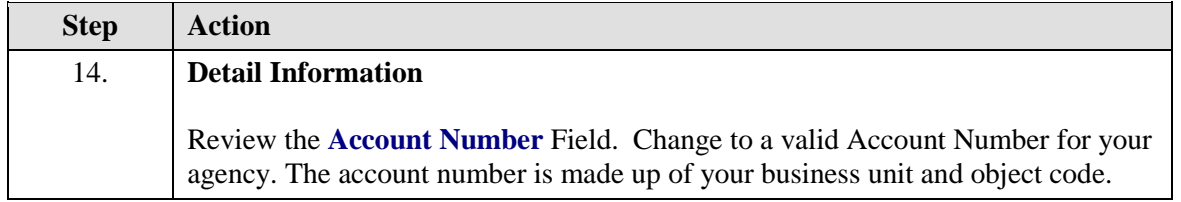

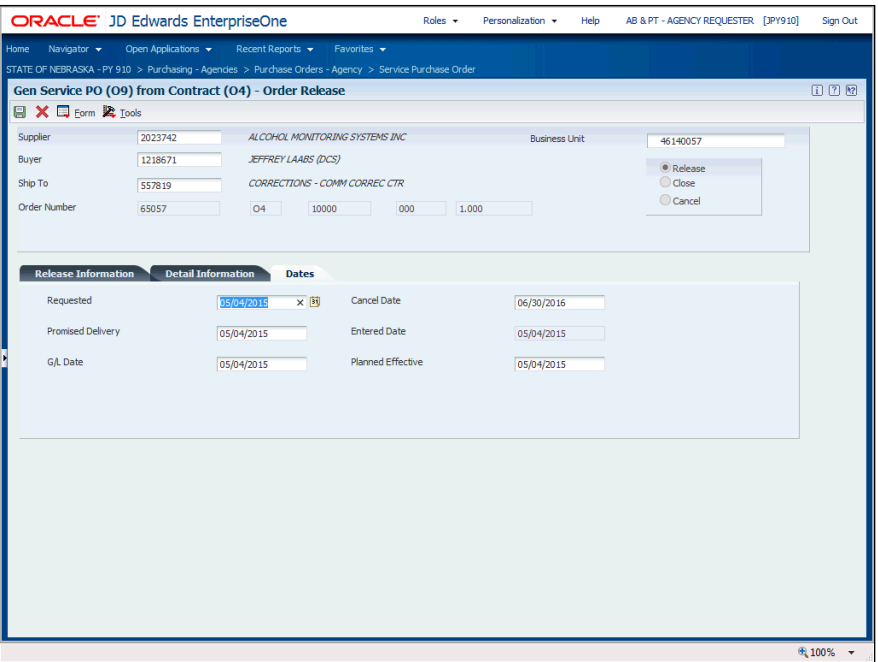

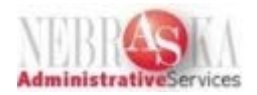

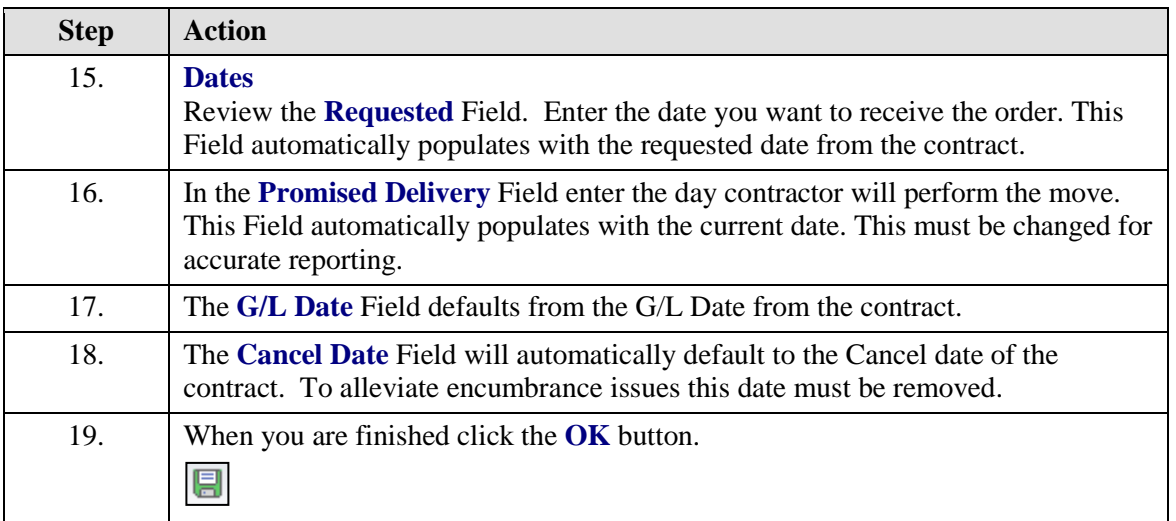

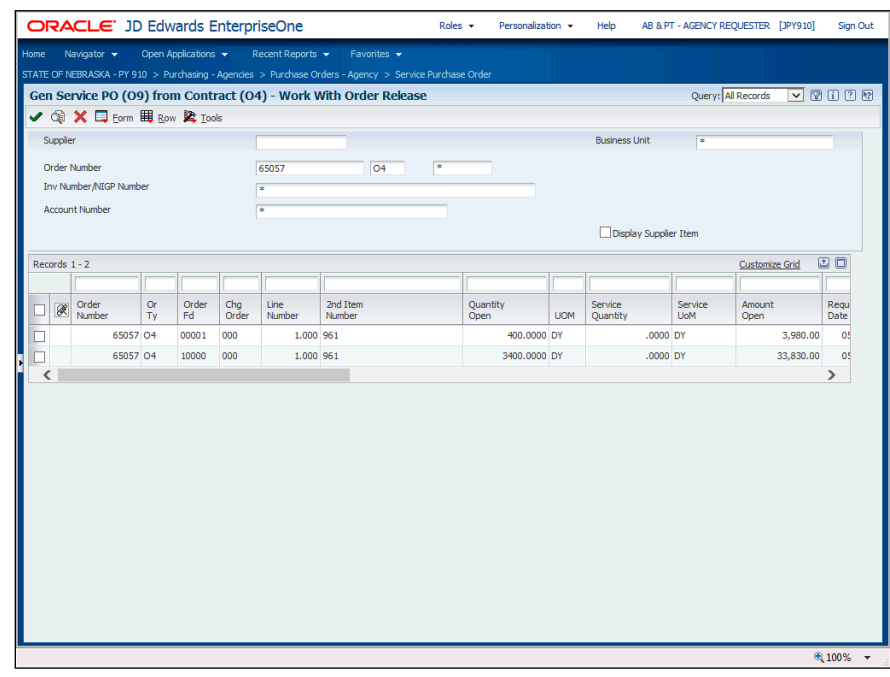

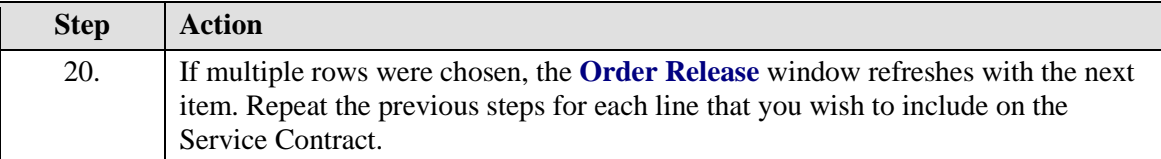

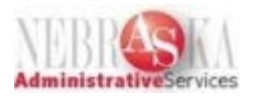

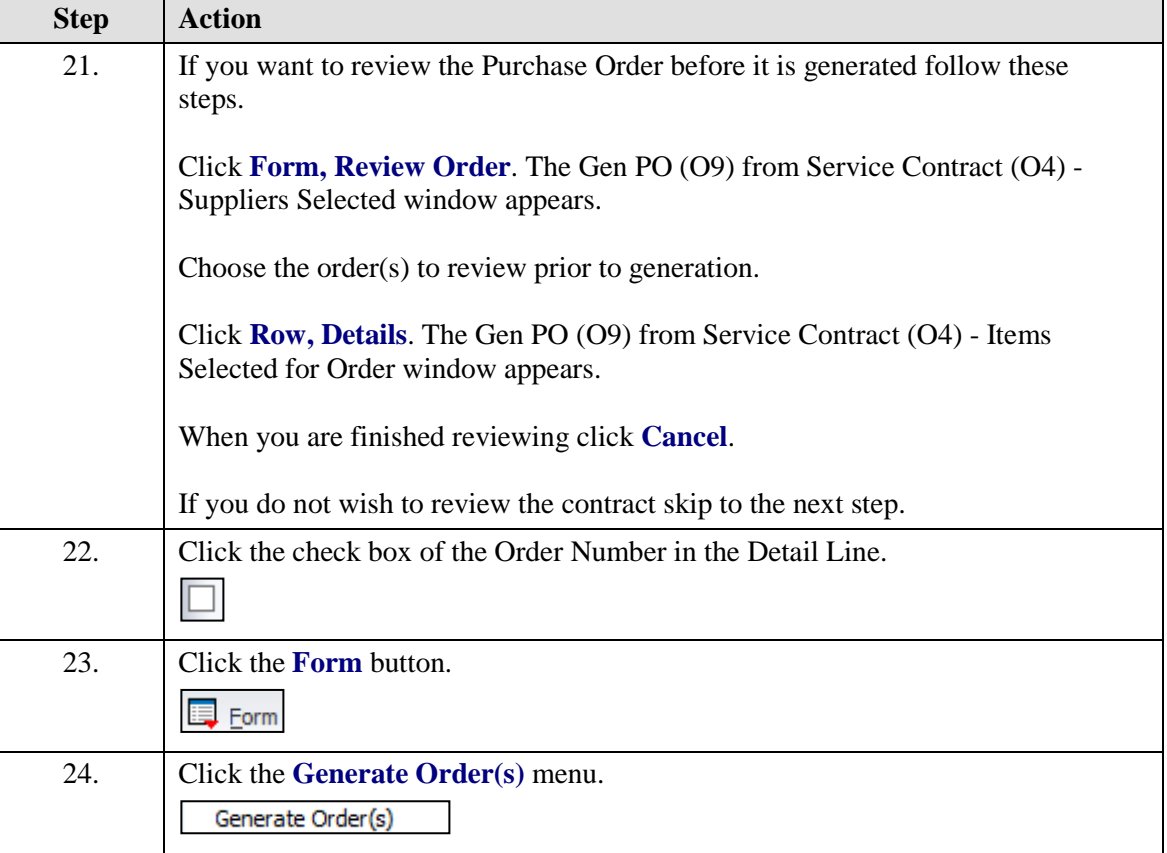

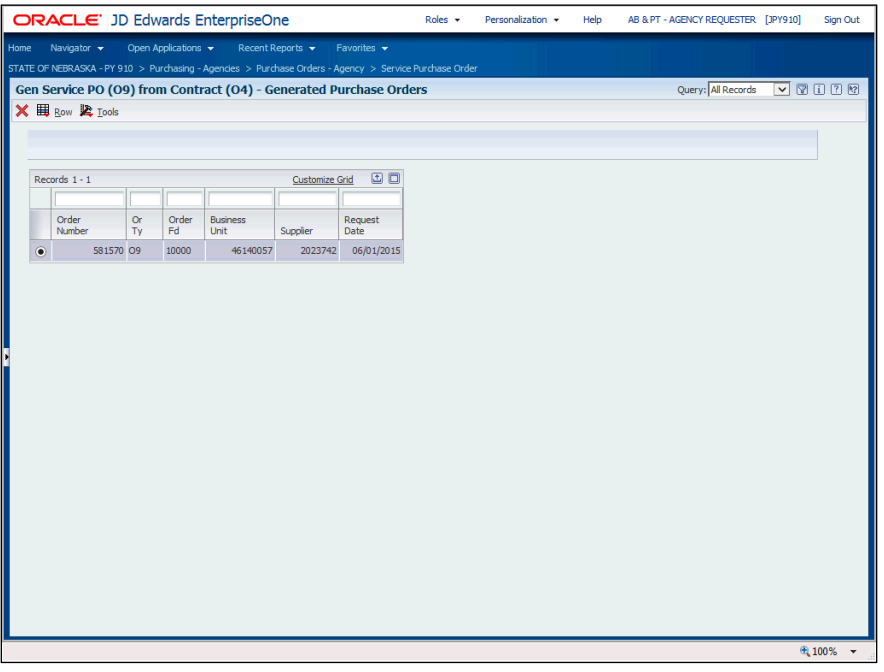

## **Training Guide**

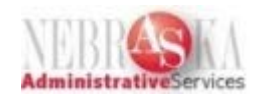

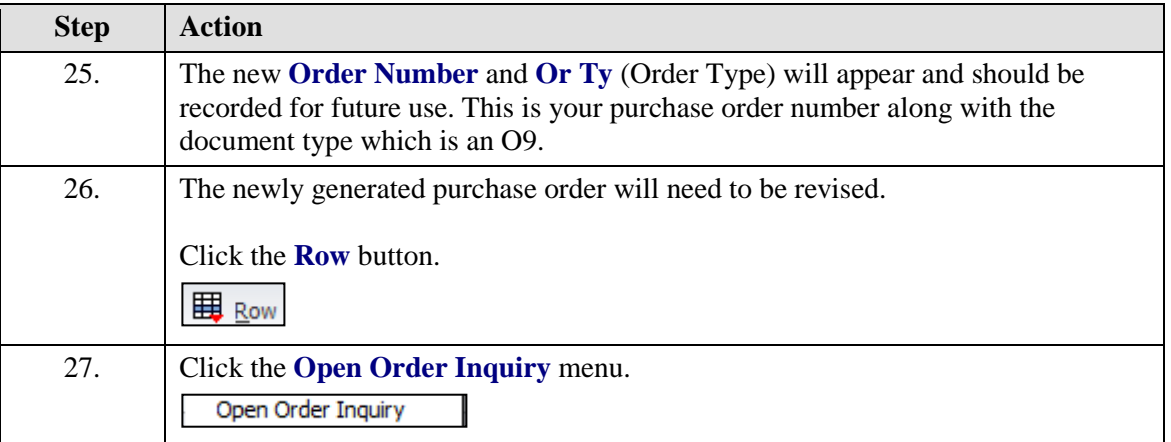

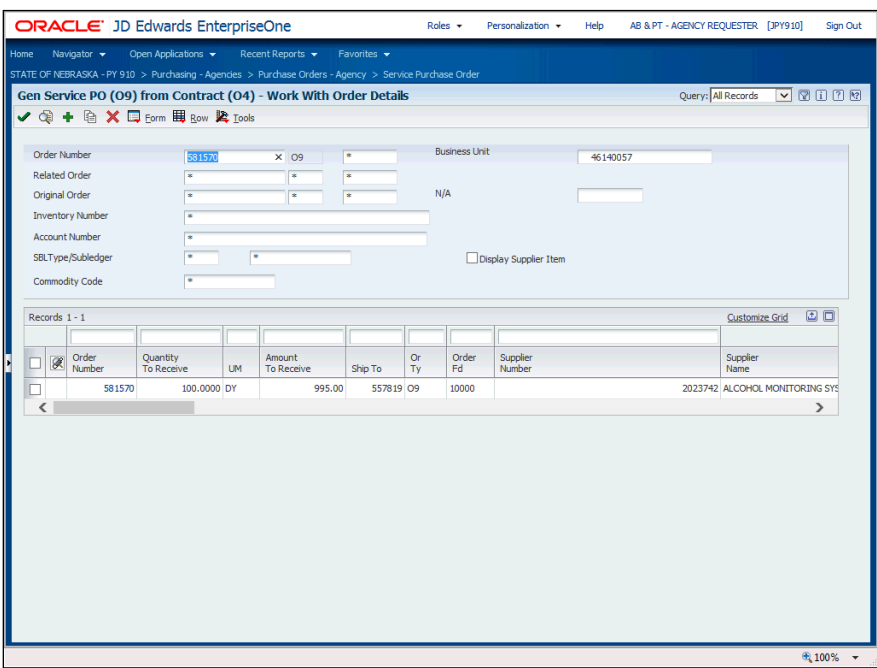

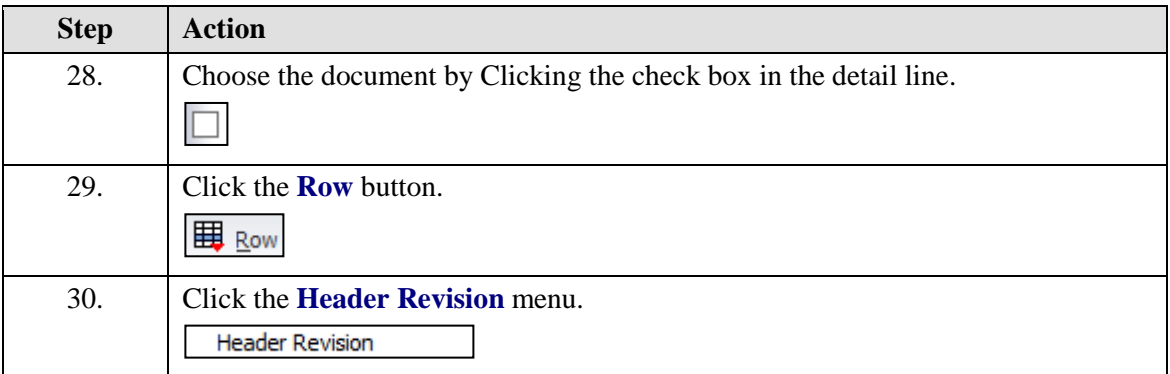

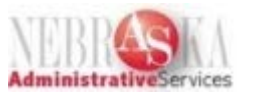

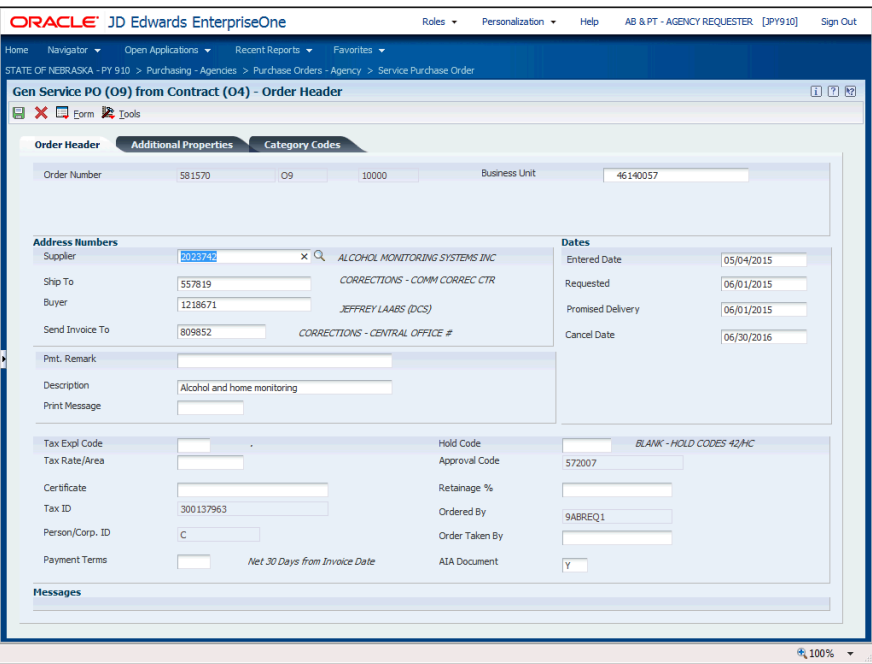

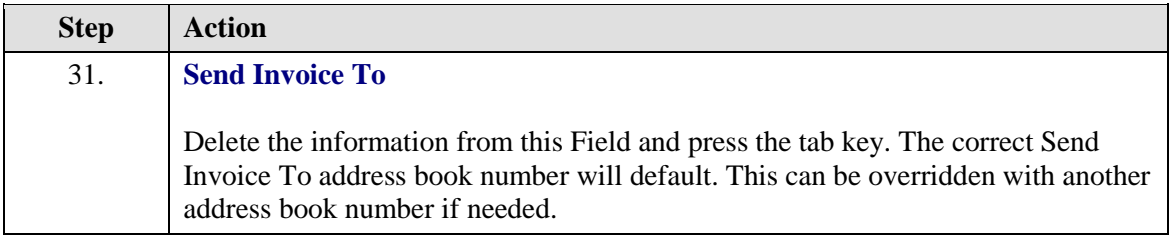

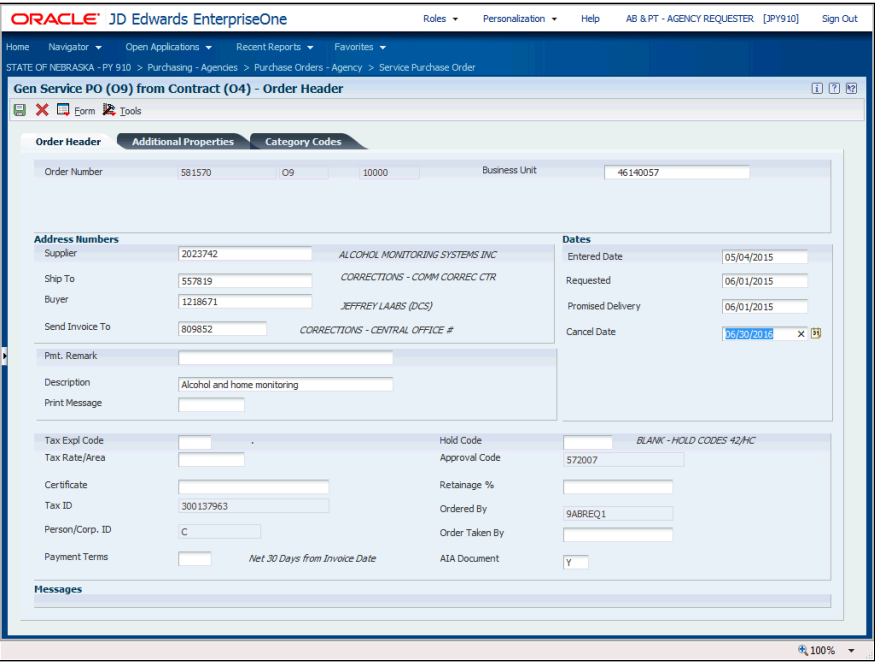

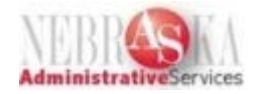

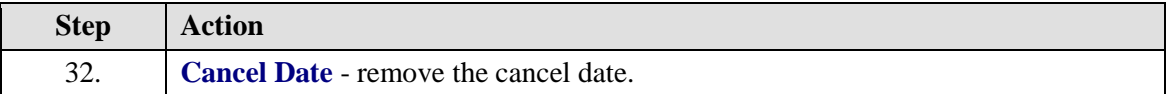

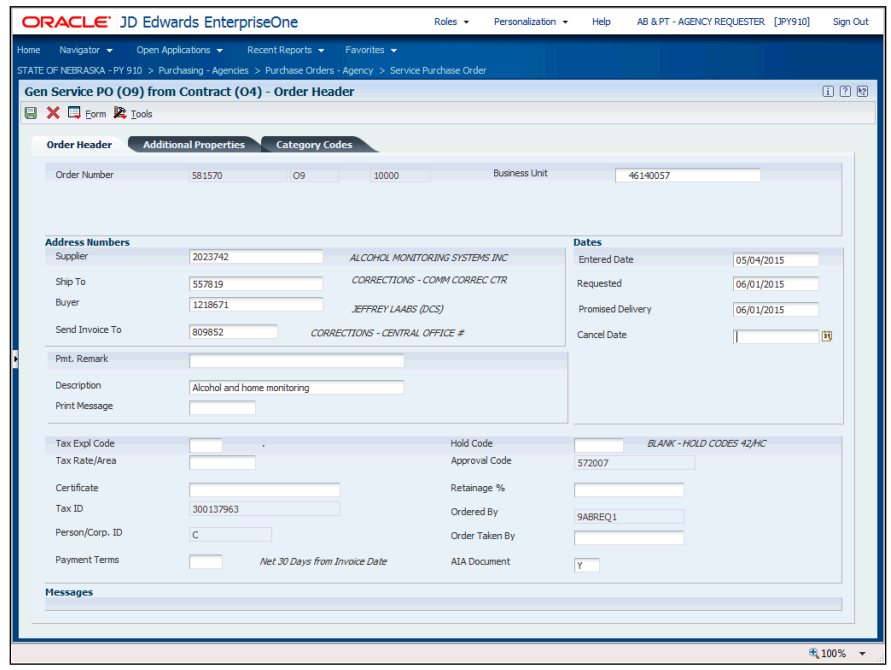

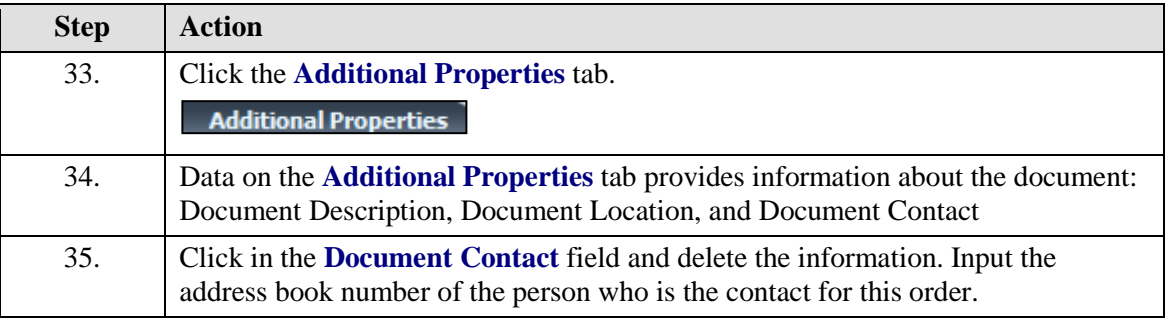

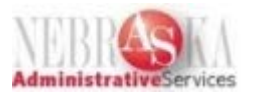

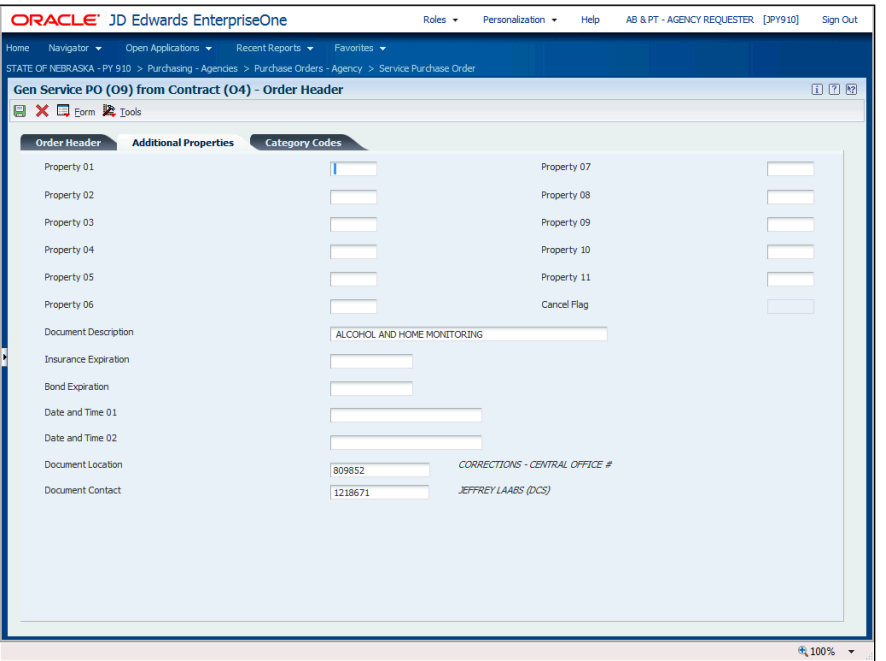

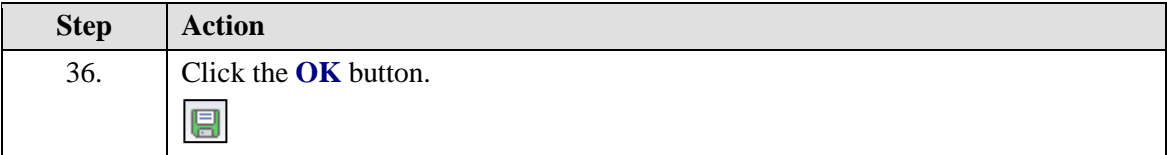

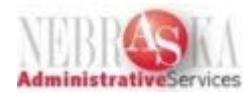

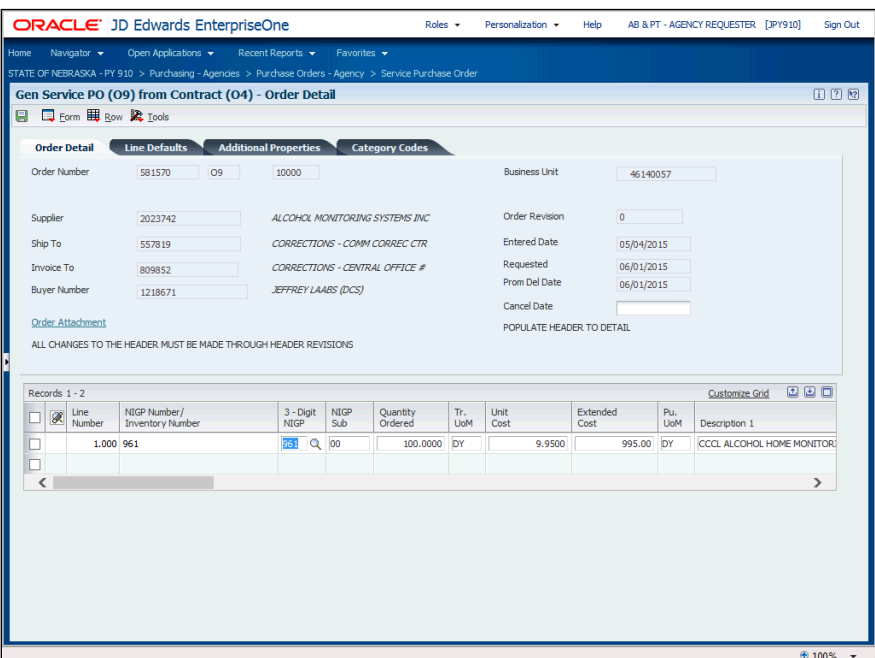

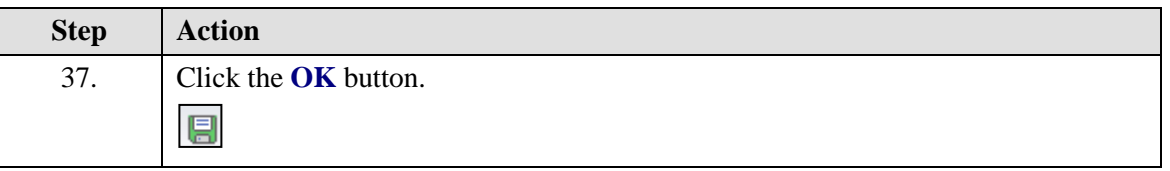

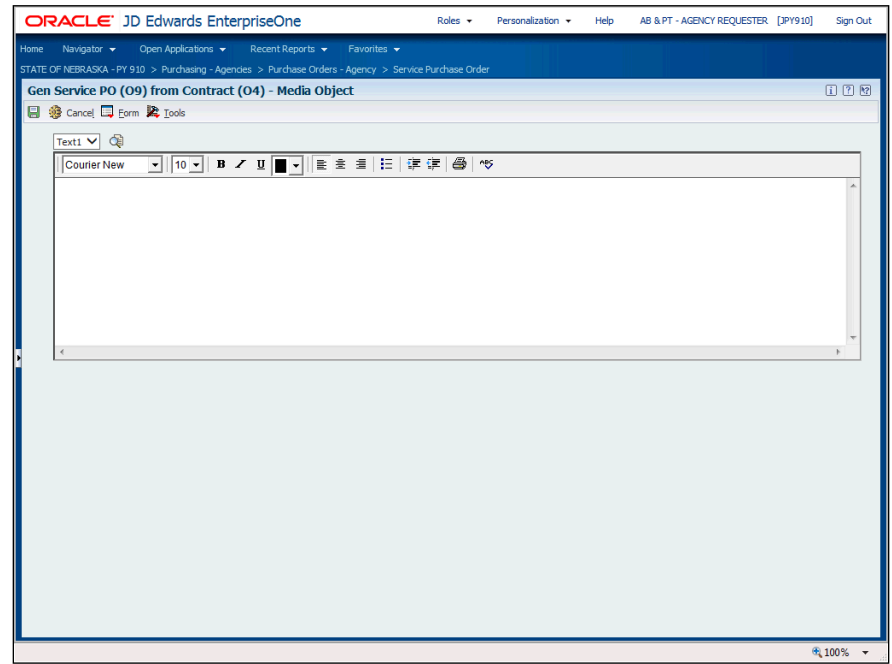

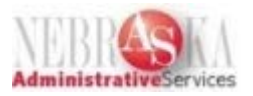

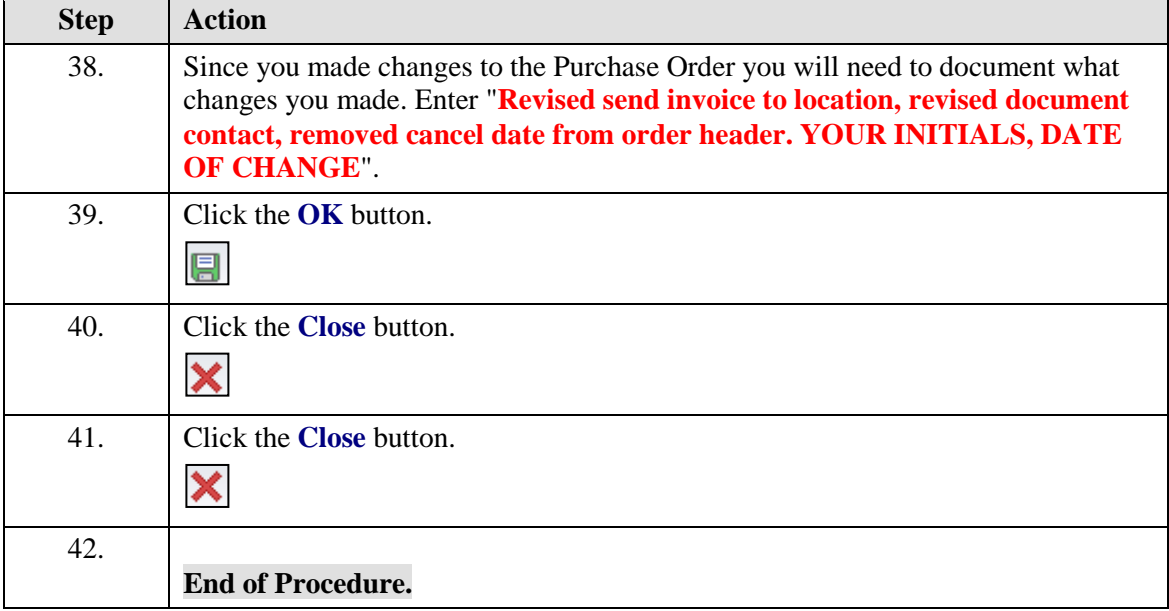